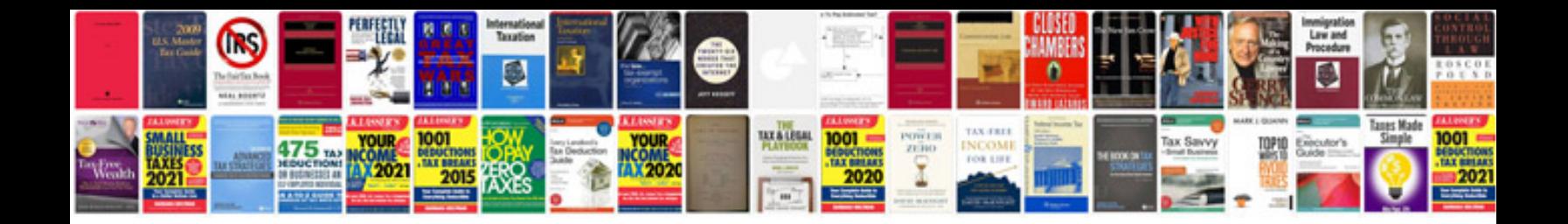

**How to send email in format**

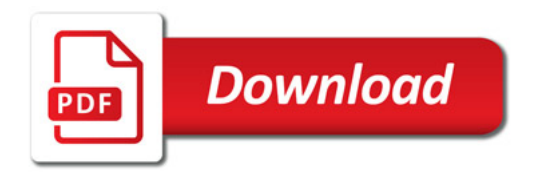

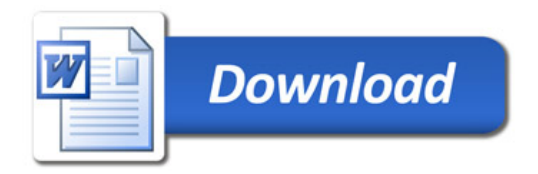